#### **Análisis y uso de los frameworks de Eclipse para la definición de DSLs**

Andino Luciano Omar Ruiz Germán Esteban

**Director: Lic. Luis Mariano Bibbo Co-Directora: Dra. Claudia Pons**

> Facultad de Informática Universidad Nacional de La Plata

- Introducción
- Objetivo del trabajo
- Lenguajes Específicos de Dominio
	- Definición
	- Sintaxis Abstracta
	- Sintaxis Concreta
	- Semántica
- Construcción de un DSL
- Demo
- Conclusiones
	- Trabajos Futuros

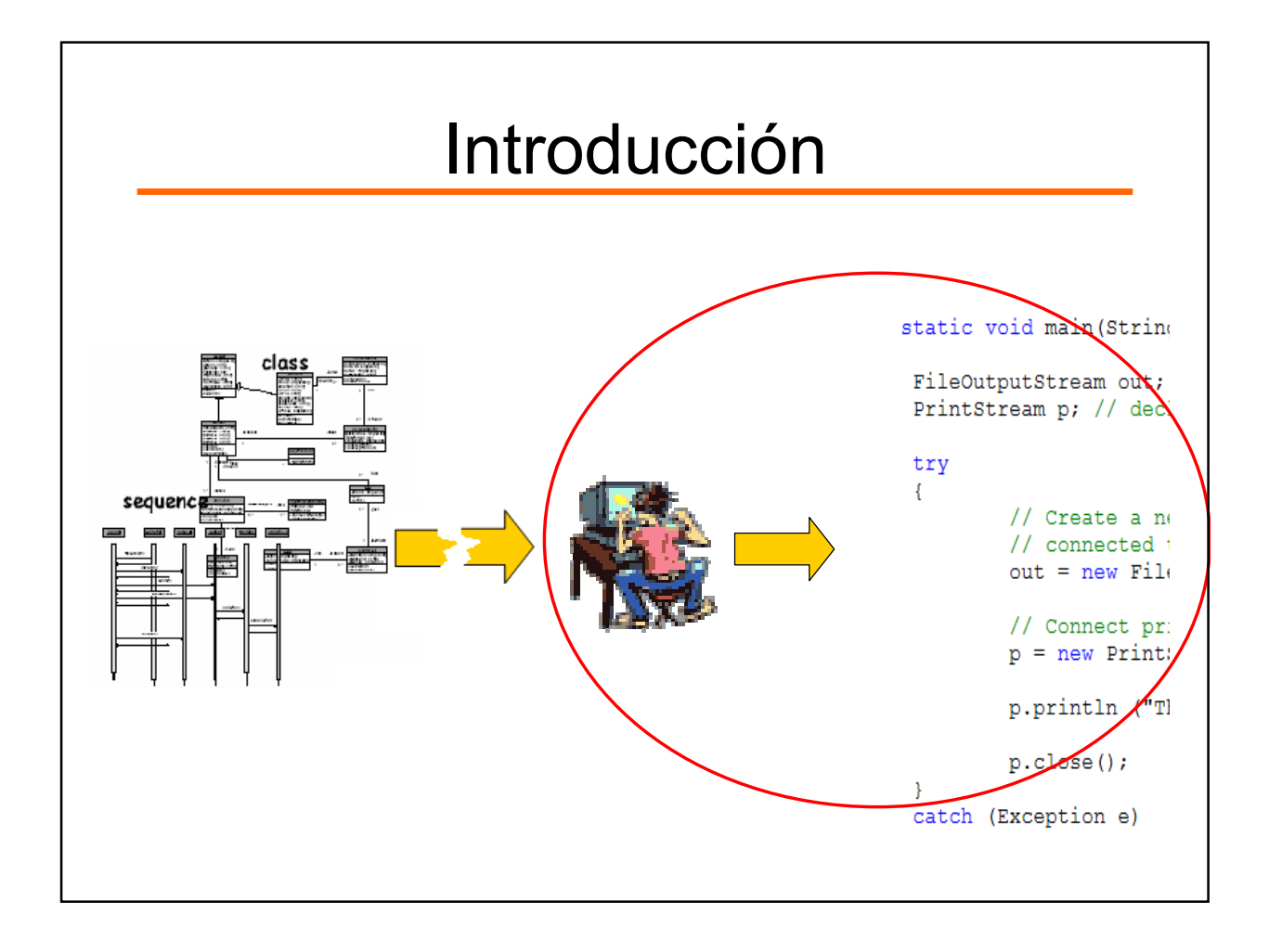

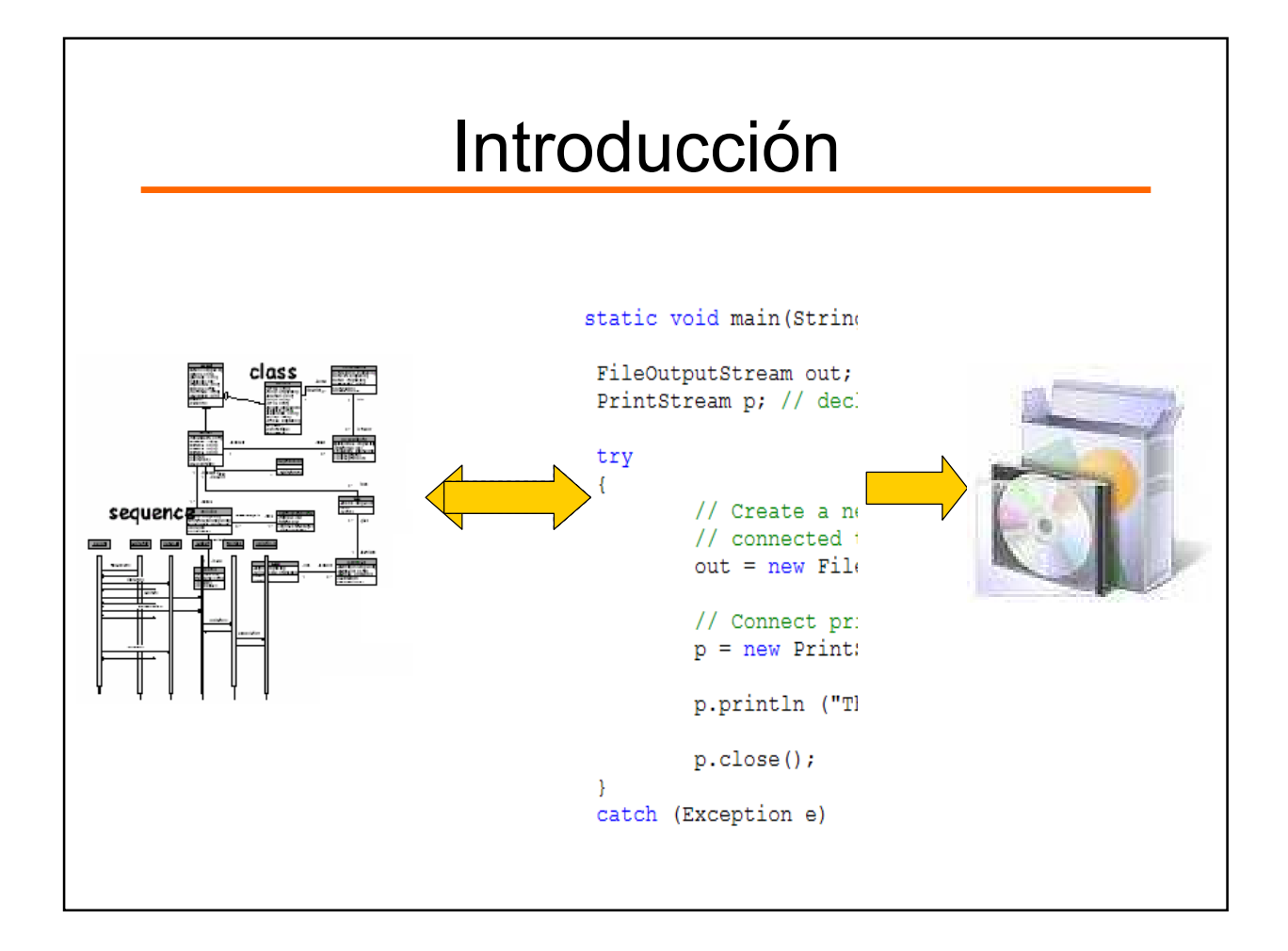

## Introducción - Conceptos

#### **DSM**

Es una metodología orientada a crear modelos para un dominio, utilizando un lenguaje enfocado y especializado para el mismo.

#### **DSL**

Es un lenguaje creado de tal manera que permite especificar la solución utilizando directamente conceptos del dominio.

## Objetivo del Trabajo

- Estudiar los lenguajes específicos de dominio. En particular como se debe formalizar su definición.
- Analizar la especificación de DSLs a través del metamodelado, estudiando los estándares definidos para este propósito por la OMG.
- Analizar los frameworks ofrecidos por Eclipse para la definición de DSLs, como EMF, GMF, TMF.
- Desarrollar un caso de estudio planteando un dominio particular, especificando el DSL correspondiente, e implementándolo con los plugins de Eclipse.

#### Introducción

- DSLs vs LPG
	- Los lenguajes de propósito general sirven para abordar cualquier tipo de problemas, sin importar la naturaleza de los mismo.
	- Los lenguajes específicos de dominio se pueden utilizar sólo para problemas del contexto para el cual fueron creados.

#### Introducción

- DSL vs Frameworks
	- Los frameworks y APIs agregan conceptos mas complejos y abstractos sobre un lenguaje existente
	- Los DSLs ofrecen un conjunto de conceptos complejos y abstractos, y además una nueva sintaxis. Es decir que se crea un nuevo lenguaje.

#### Introducción

#### • MDD vs DSM

#### – MDD

- Intenta mejorar el proceso de construcción de software basándose en un proceso guiado por modelos y soportado por herramientas.
- Los modelos se van generando desde los mas abstractos a los mas concretos aplicando transformaciones, hasta llegar al código fuente.

#### – DSM

- Utiliza conceptos del domino, Modelo, Metamodelo y Meta metamodelo como MDD.
- Propone una forma de automatización en el ciclo de vida del Software.

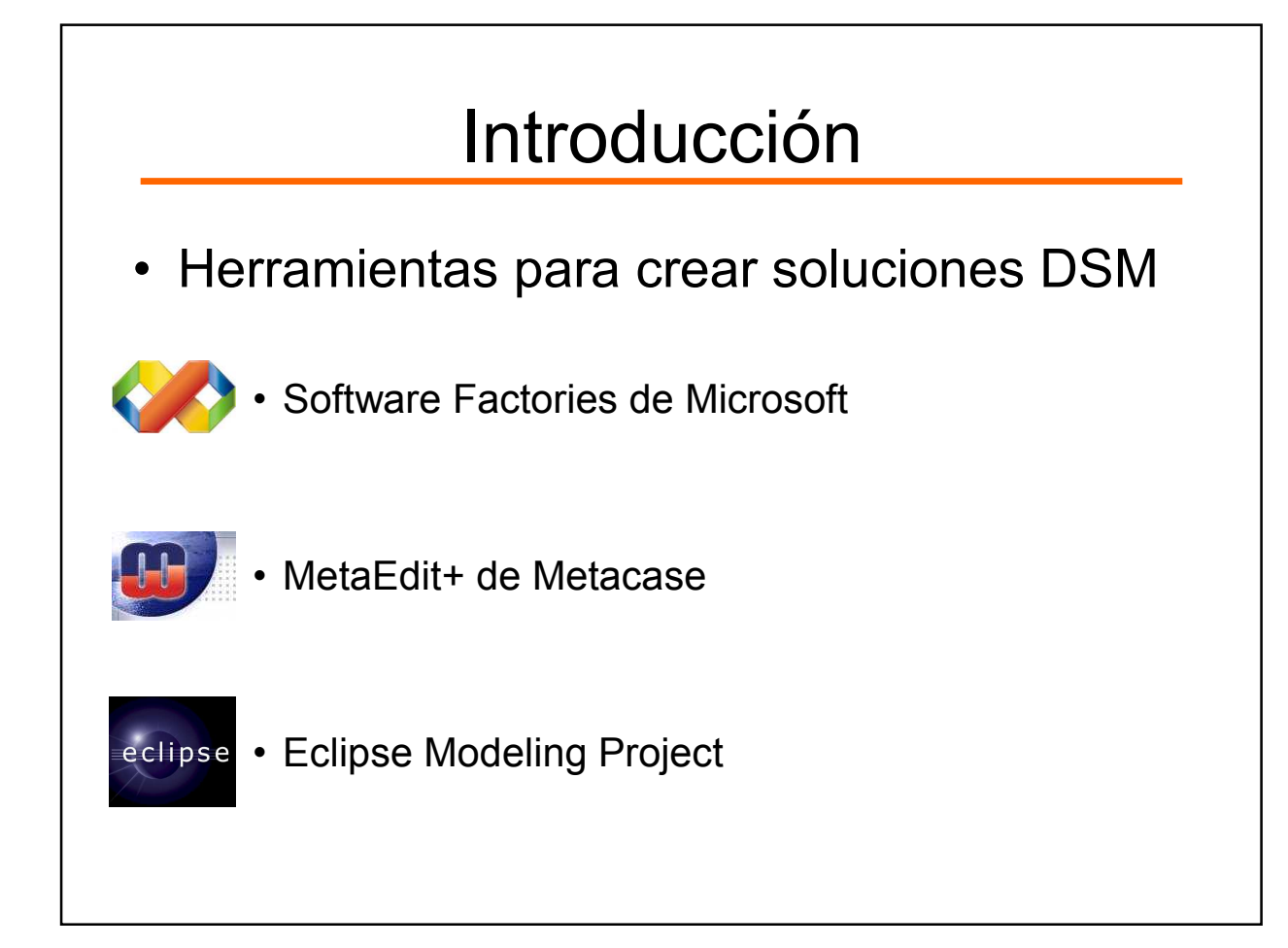

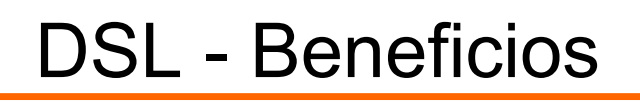

◆ Posee notaciones apropiadas para el dominio.

- ◆ Sirve como documentación para los expertos del dominio.
- Disminuye la posibilidad de errores en la codificación.
- ◆ Mejora la productividad.
- ◆ Ayuda a mantener los modelos actualizados

- Introducción
- Objetivo del trabajo
- Lenguajes Específicos de Dominio
	- Definición
	- Sintaxis Abstracta
	- Sintaxis Concreta
	- Semántica
- Construcción de un DSL
- Demo
- Conclusiones
	- Trabajos Futuros

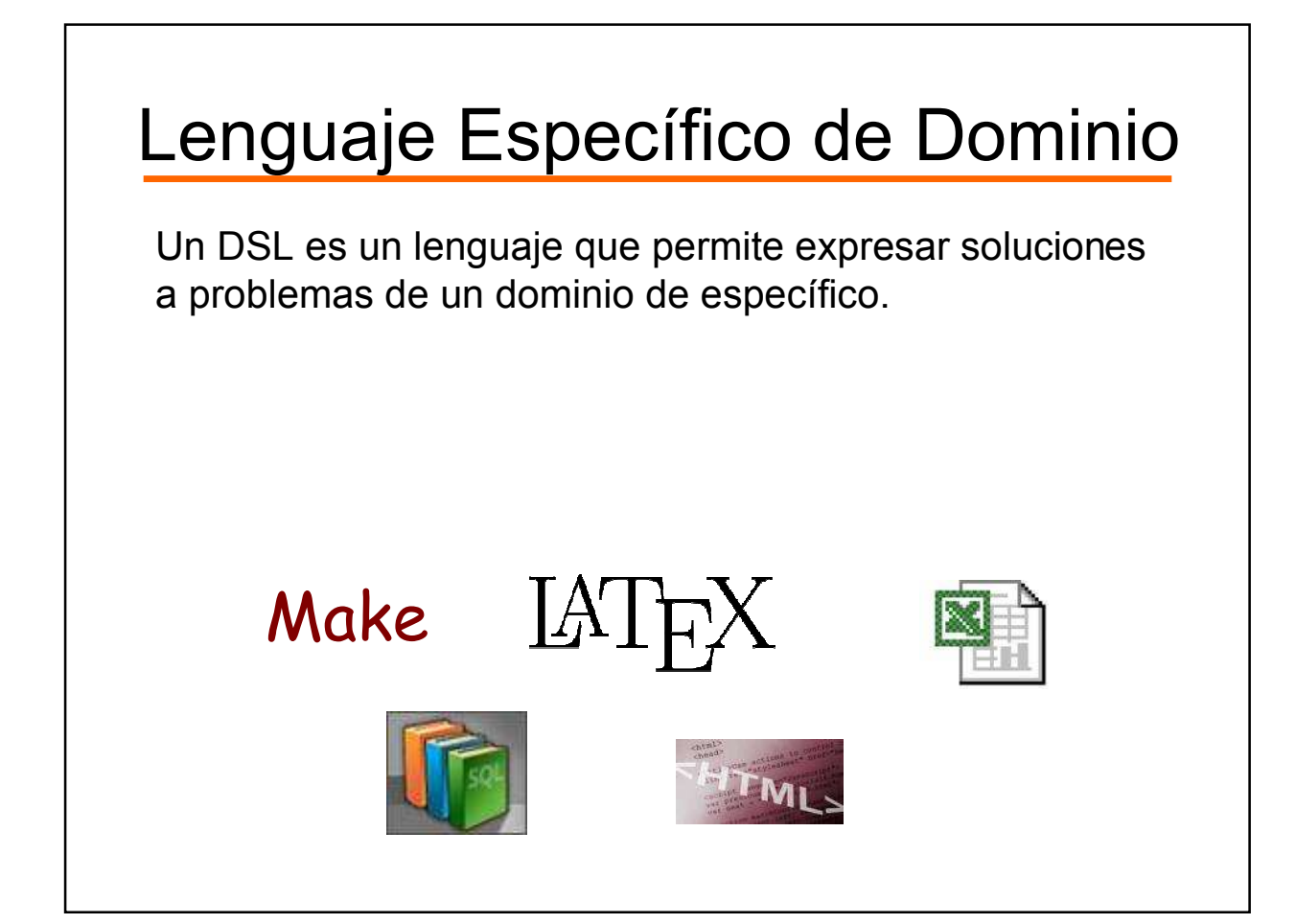

# DSL - Formalismos

- Gramáticas:
	- libres de contexto
	- de atributos
	- de grafos
- Perfiles de UML
- Metamodelado

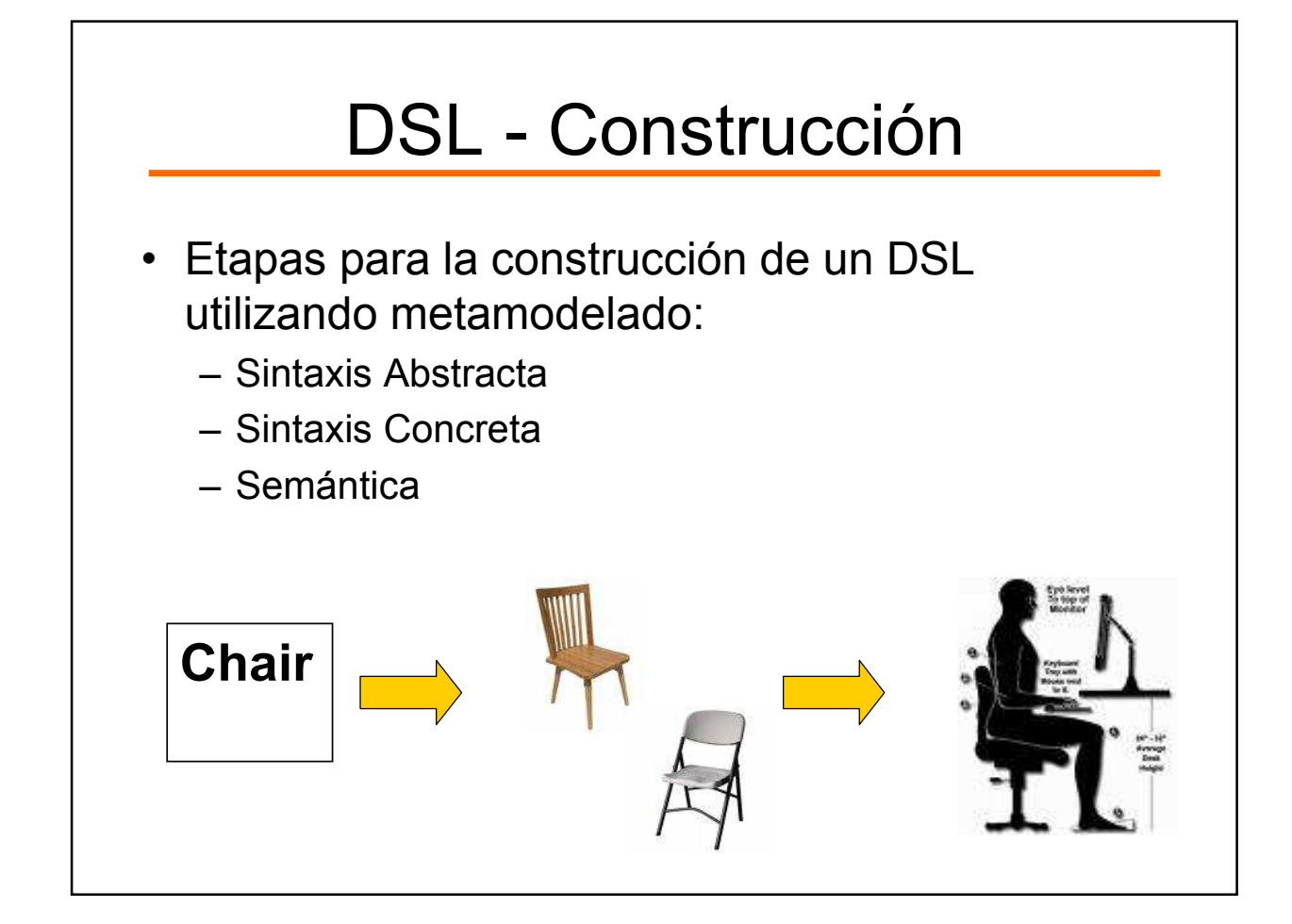

- Introducción
- Objetivo del trabajo
- Lenguajes Específicos de Dominio
	- Definición
	- Sintaxis Abstracta
	- Sintaxis Concreta
	- Semántica
- Construcción de un DSL
- Demo
- Conclusiones
	- Trabajos Futuros

#### Sintaxis Abstracta

- La sintaxis abstracta describe los conceptos y las relaciones existentes entre ellos.
- Características de los conceptos:
	- Son conocidos y usados
	- Tienen establecida una semántica
	- Establecen un mapeo natural con el problema que se quiere resolver
- Además, define reglas que determinan si un modelo escrito en ese lenguaje es un modelo válido.

## Sintaxis Abstracta - Modelado

- Arquitectura de cuatro capas definida por la OMG para el modelado
	- Nivel M0: instancias
	- Nivel M1: modelo
	- Nivel M2: metamodelo
	- Nivel M3: meta-metamodelo

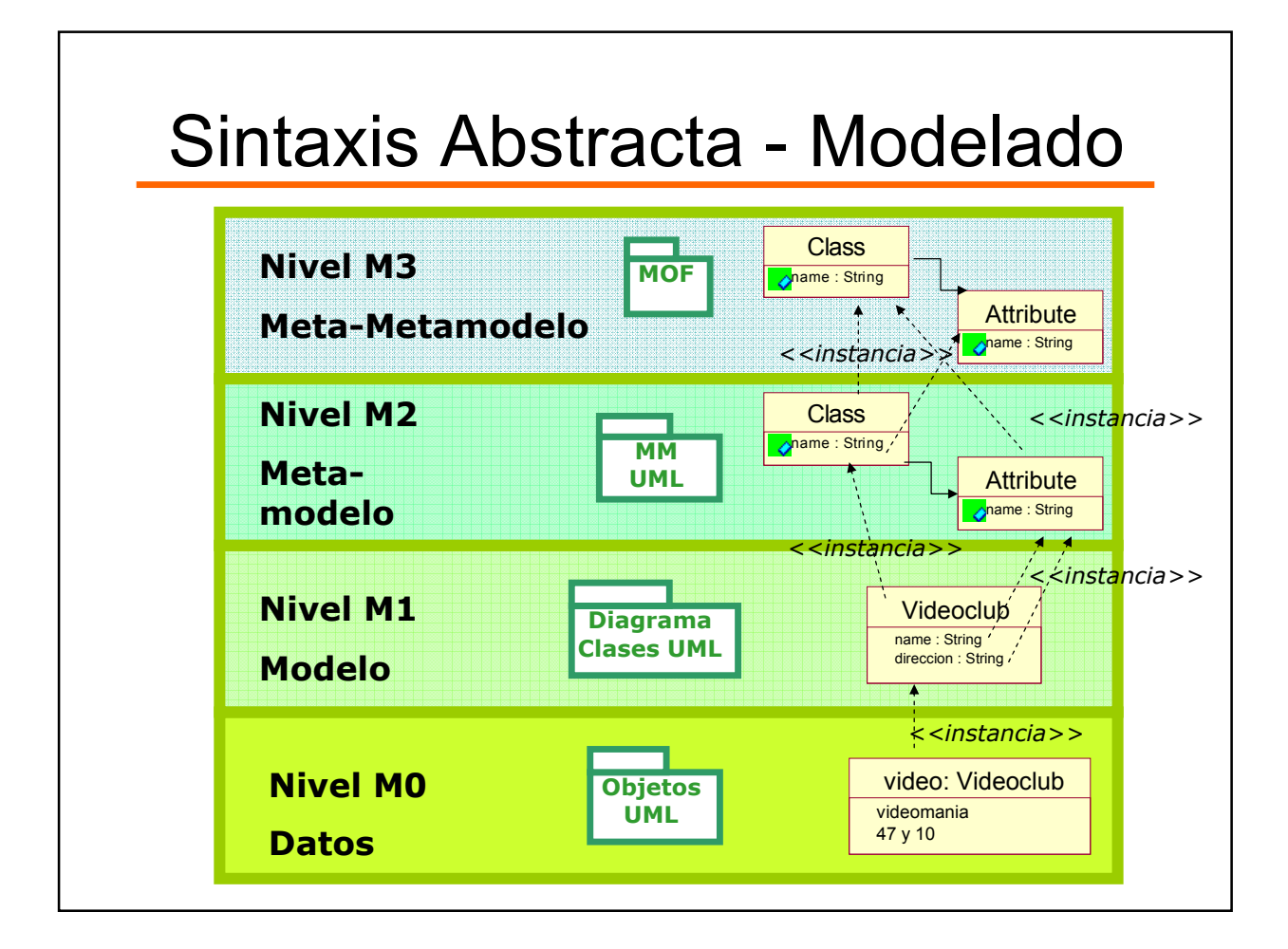

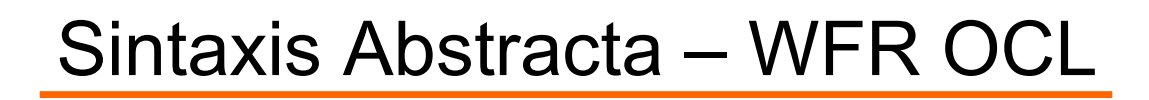

OCL permite especificar diferentes tipos de restricciones:

- Invariantes
- Pre y Post condiciones

Con estas restricciones se pueden definir reglas de buena formación en los distintos niveles.

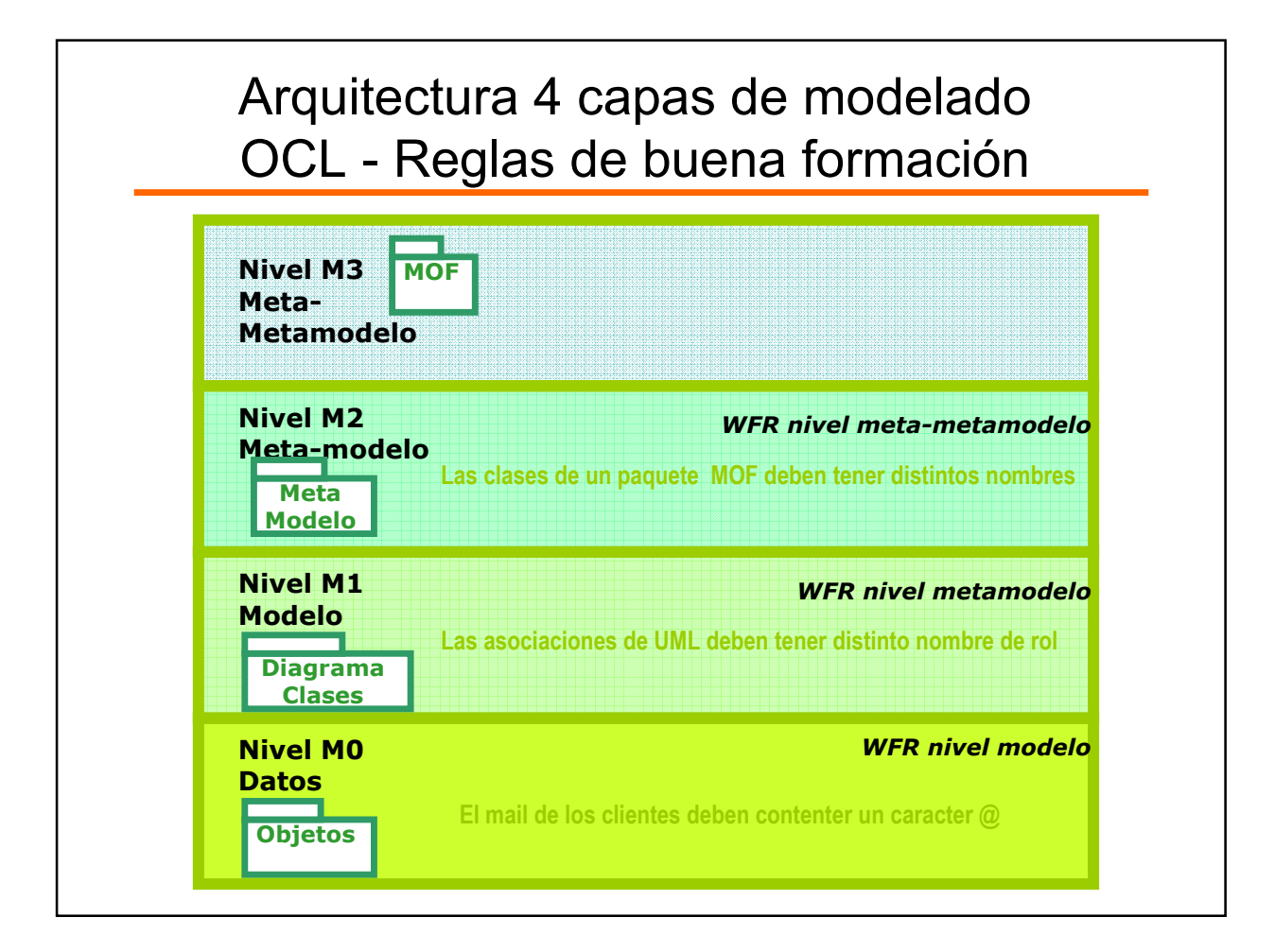

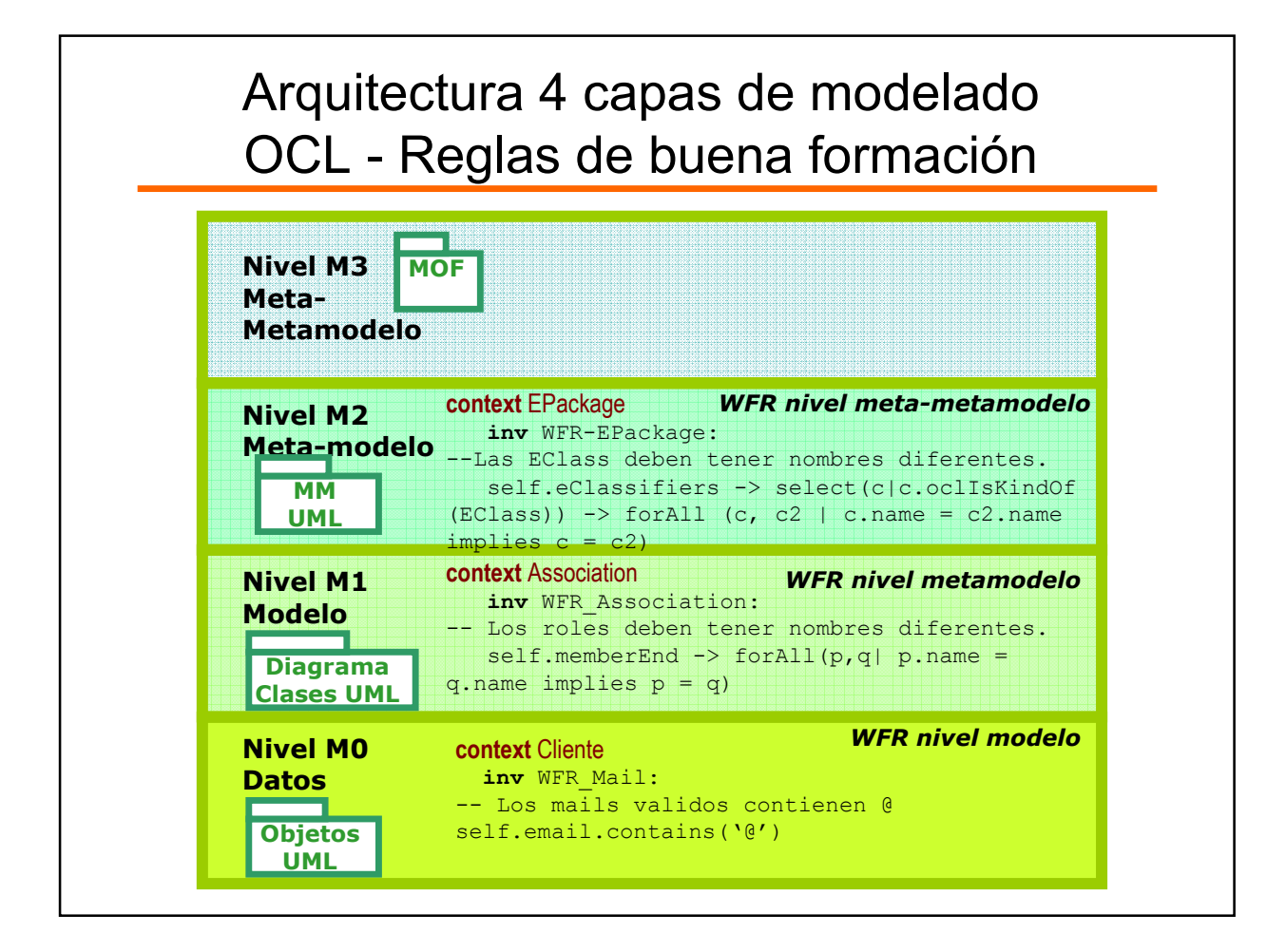

#### Sintaxis Abstracta - Implementación

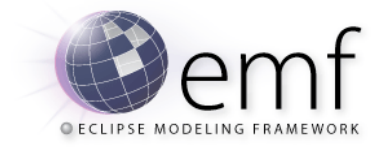

- Provee herramientas de modelado y generación de código.
- Utiliza una implementación de MOF llamada Ecore como meta-metamodelo.
- A partir del modelo definido, crea automáticamente el código que lo implementa.
- El código generado es claro y eficiente y puede ser modificado por el usuario y sus cambios se mantienen.

#### Sintaxis Abstracta - Implementación

- Crea para el modelo dado:
	- La interfaz e implementación de cada clase.
	- Mecanismos de notificaciones Observer
	- Factory para instanciar.
	- Package para acceder a los metadatos del modelo.
	- Mecanismo de persistencia a XMI.
- Genera un editor del modelo en forma de árbol.
- Genera adaptadores para editar propiedades de instancias.
- Genera esqueletos para casos de prueba.

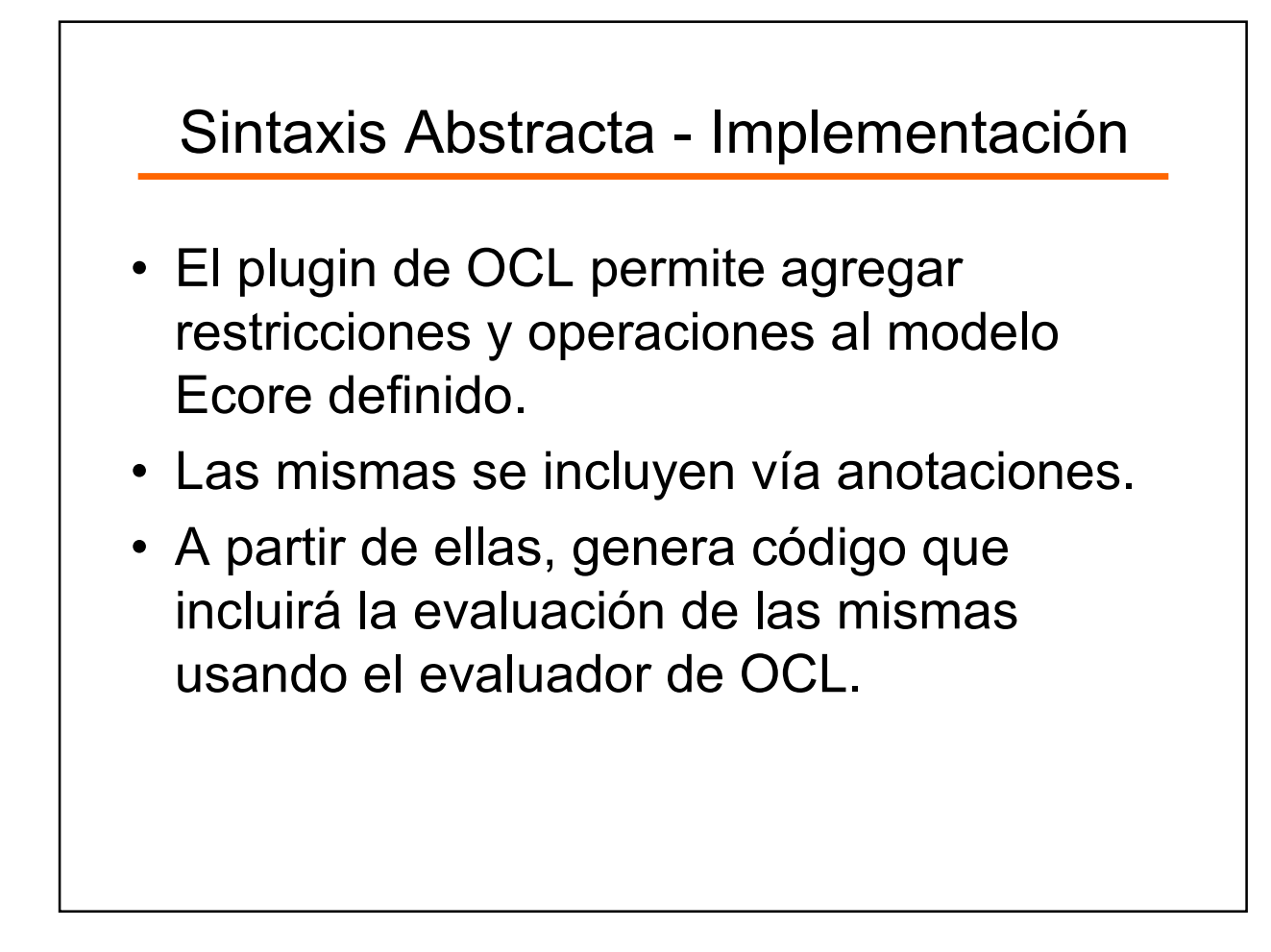

- Introducción
- Objetivo del trabajo
- Lenguajes Específicos de Dominio
	- Definición
	- Sintaxis Abstracta
	- Sintaxis Concreta
	- Semántica
- Construcción de un DSL
- Demo
- Conclusiones
	- Trabajos Futuros

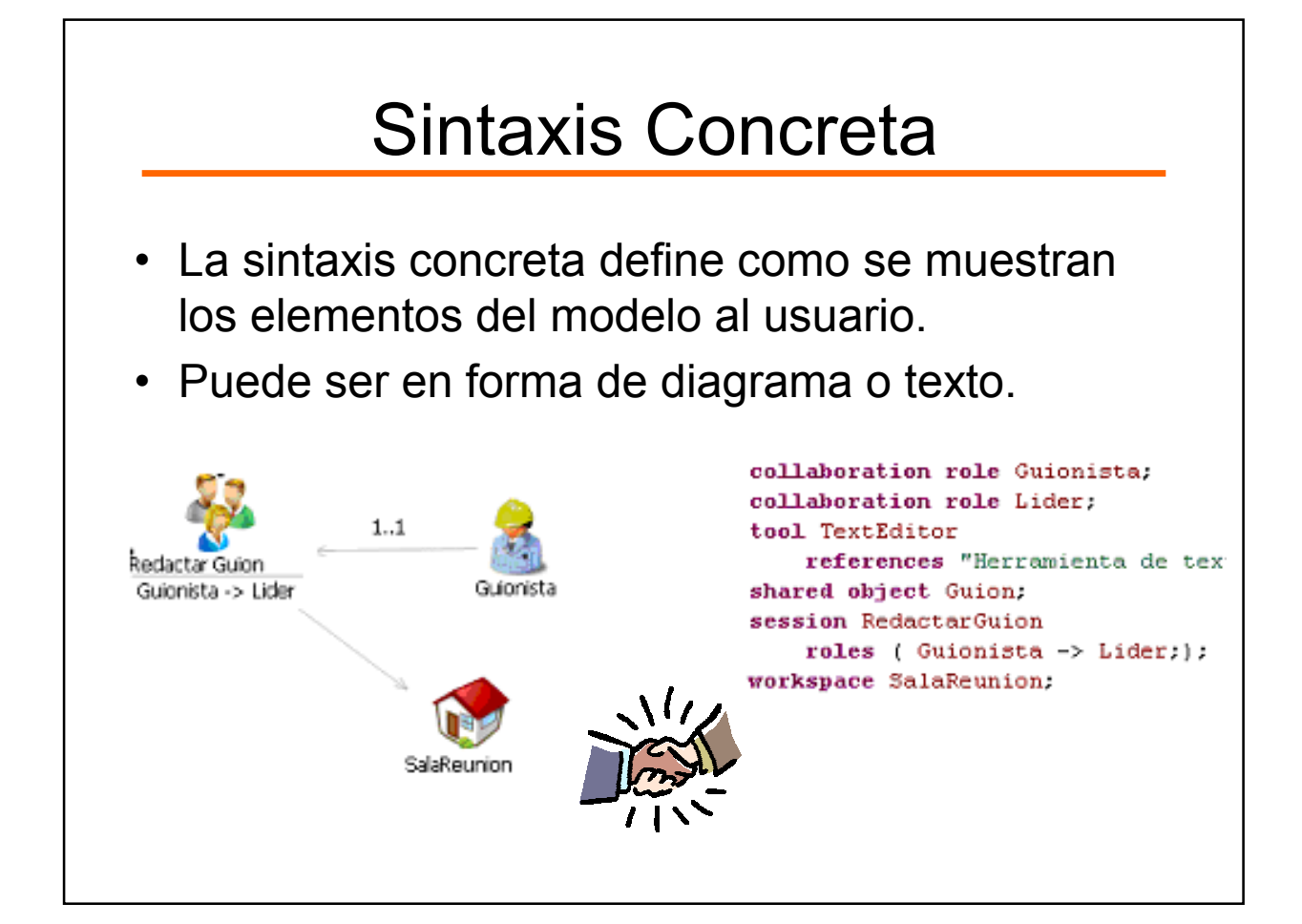

## Sintaxis Concreta

- Definir la sintaxis concreta sirve para: √Interpretarla y asegurar su validez. Análisis léxico y sintáctico √Instanciar la sintaxis abstracta.
- Rol crucial en el diseño del lenguaje, ya que lo lleva a los sentidos del usuario.

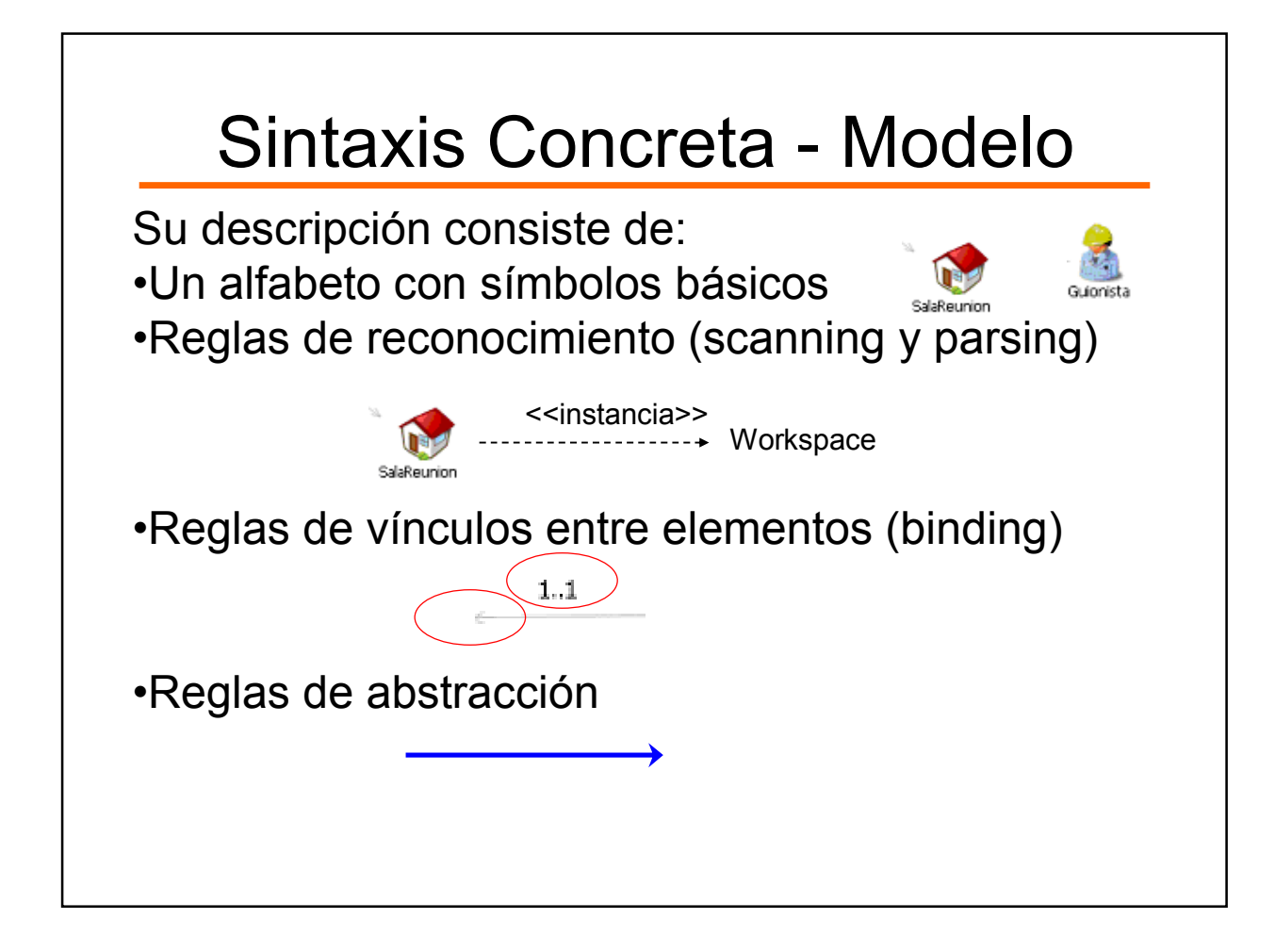

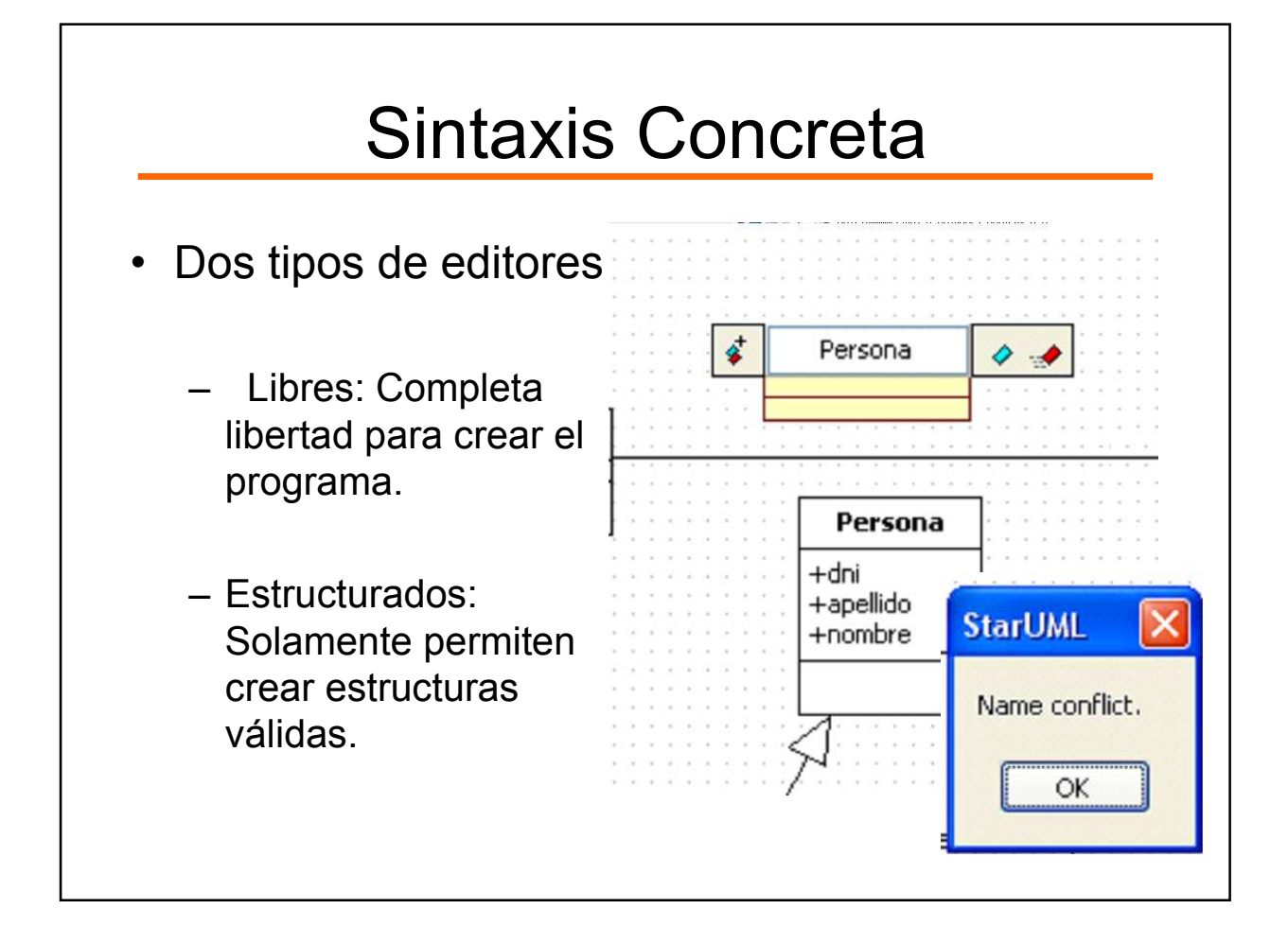

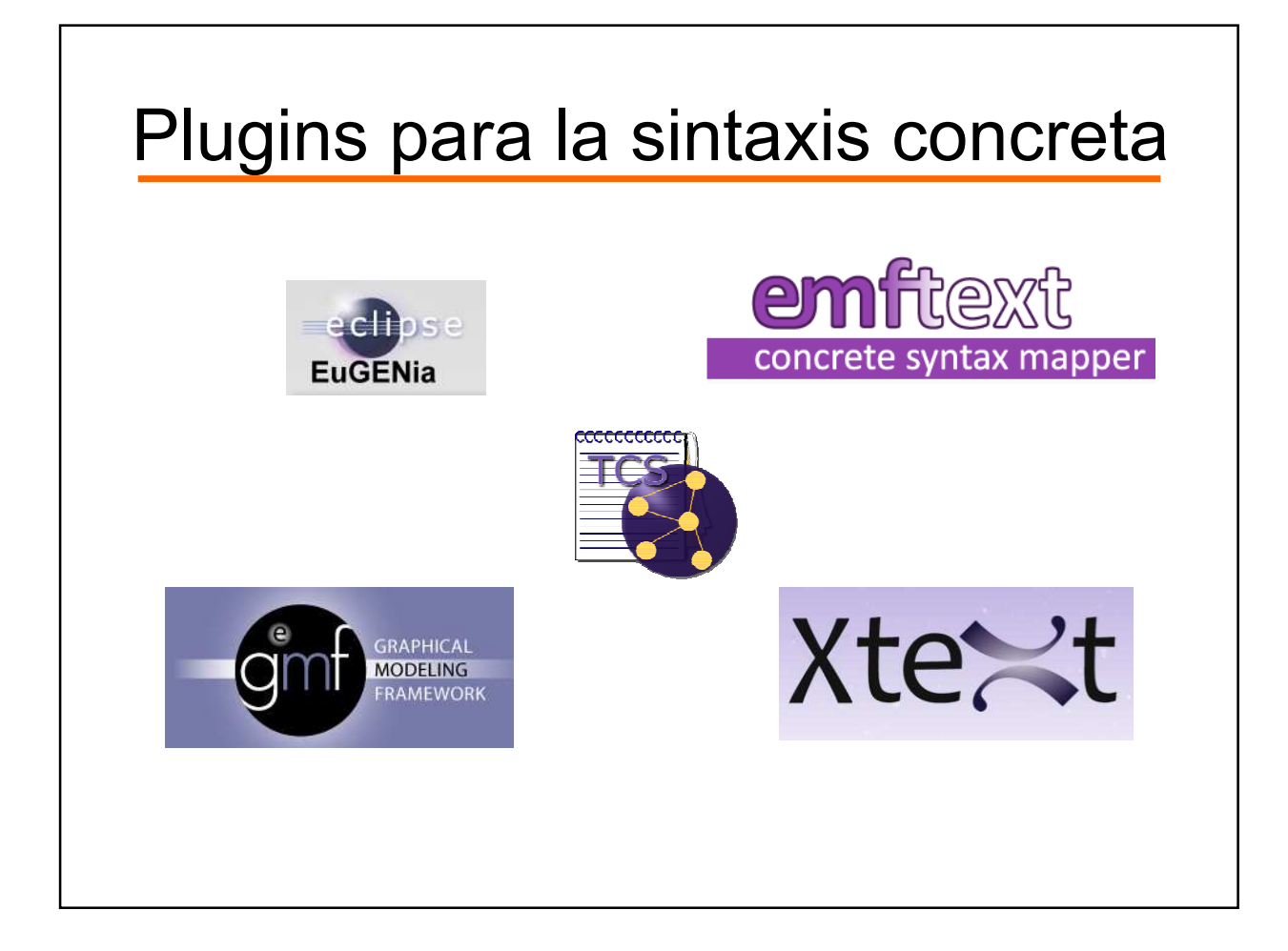

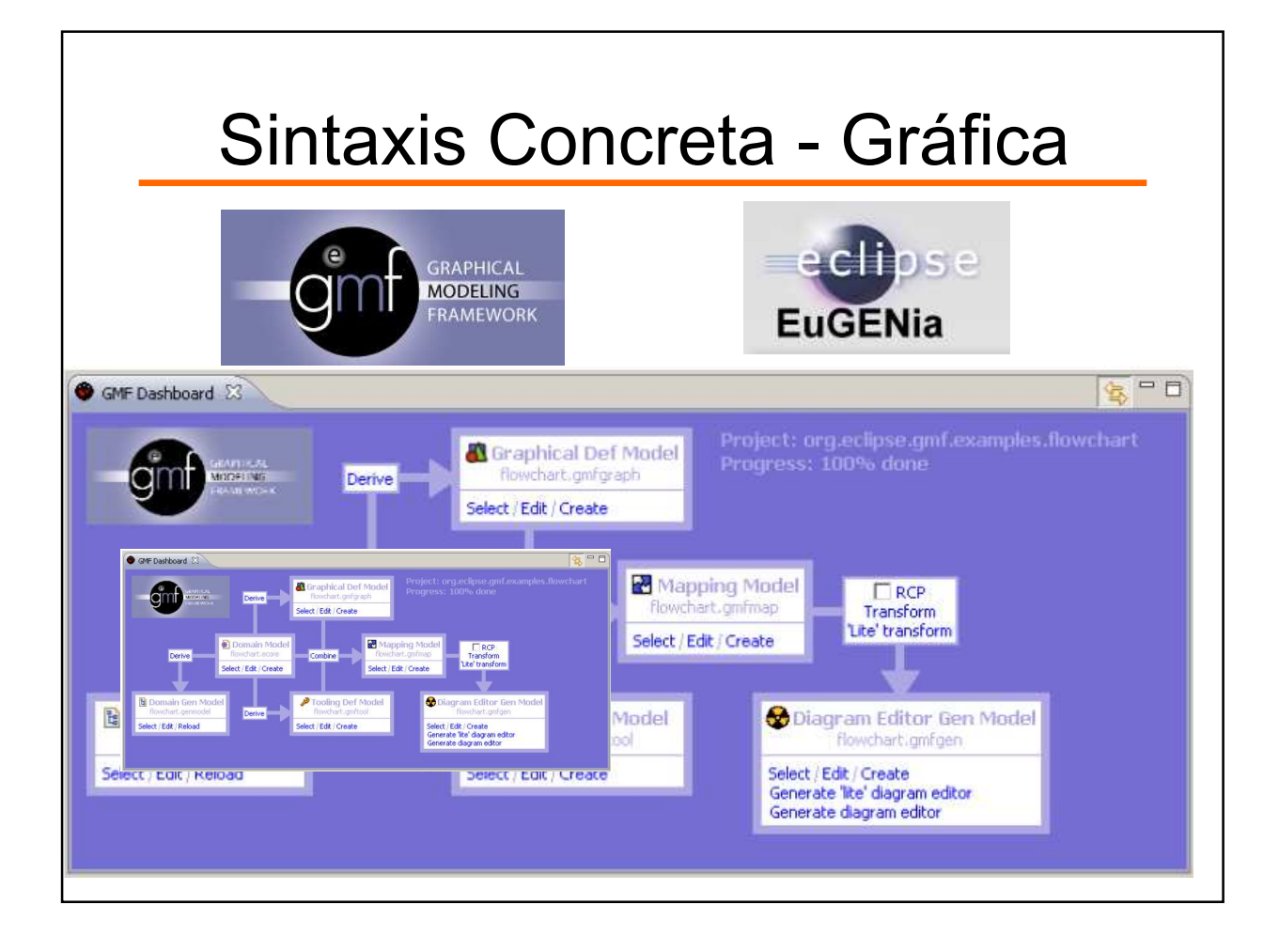

# Sintaxis Concreta - Textual

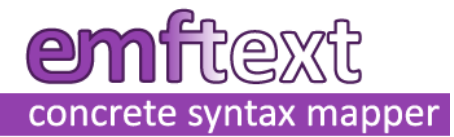

- Genera componentes para editar y mostrar instancias del modelo, a partir de la especificación de la sintaxis del lenguaje.
- El editor generado incluye colores para los distintos tokens y sugerencias de texto.

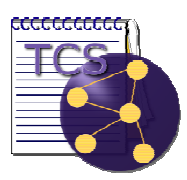

- ATLAS del INRIA
- Permite definir una sintaxis textual para un metamodelo KM3
- Parsear y mostrar el modelo.
- En incubación.

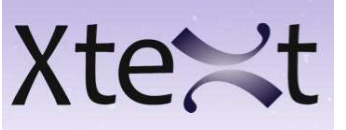

- Parte del proyecto TMF de Eclipse.
- Se especifica la gramática del lenguaje y desde allí, el modelo Ecore.
- Disponible desde hace muy poco.

- Introducción
- Objetivo del trabajo
- Lenguajes Específicos de Dominio
	- Definición
	- Sintaxis Abstracta
	- Sintaxis Concreta
	- Semántica
- Construcción de un DSL
- Demo
- Conclusiones
	- Trabajos Futuros

#### **Semántica**

- Describe el significado en términos de comportamiento, propiedades estáticas o la traducción a otro lenguaje.
- Se puede describir de las siguientes maneras:
	- Por traducción: a otro lenguaje con semántica precisa.
	- Operacional: como se interpretan los conceptos.
	- Extensional: por extensión de semántica existente.
	- Denotacional: por medio de expresiones matemáticas.

# Semántica - Implementación

#### **JET** Java Emitter Template

- Java Emitter Template (JET): subproyecto de EMF que permite traducir modelos a texto.
- La salida se genera a partir de plantillas similares a JSP.
- Usado por el plugin de OCL.

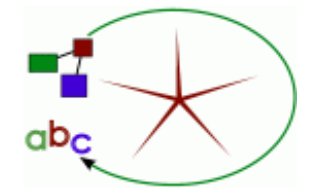

- •MOFScript: lenguaje de transformación que permite llevar cualquier modelo MOF a texto.
- •Utiliza OCL para navegar entre los elementos del modelo de entrada.
- •Más intuitivo.

- Introducción
- Objetivo del trabajo
- Lenguajes Específicos de Dominio
	- Definición
	- Sintaxis Abstracta
	- Sintaxis Concreta
	- Semántica
- Construcción de un DSL
- Demo
- Conclusiones
	- Trabajos Futuros

# DSL - Sistemas Colaborativos

Sistemas colaborativos: surgen de la unión de computadoras, con el objetivo de promover el trabajo en grupo.

También se ve como grupos de personas involucradas en un trabajo común, realizando tareas simultáneas.

#### Sistemas colaborativos – Sintaxis Abstracta Identificación de conceptos:

**Entidades** 

- Usuario
- Rol
- Objetos compartidos
- Espacio de trabajo
- Sesión
- Herramientas colaborativas
- Relaciones
- seUbicaEn
- perteneceA
- seComparteCon
- usa
- participaEn

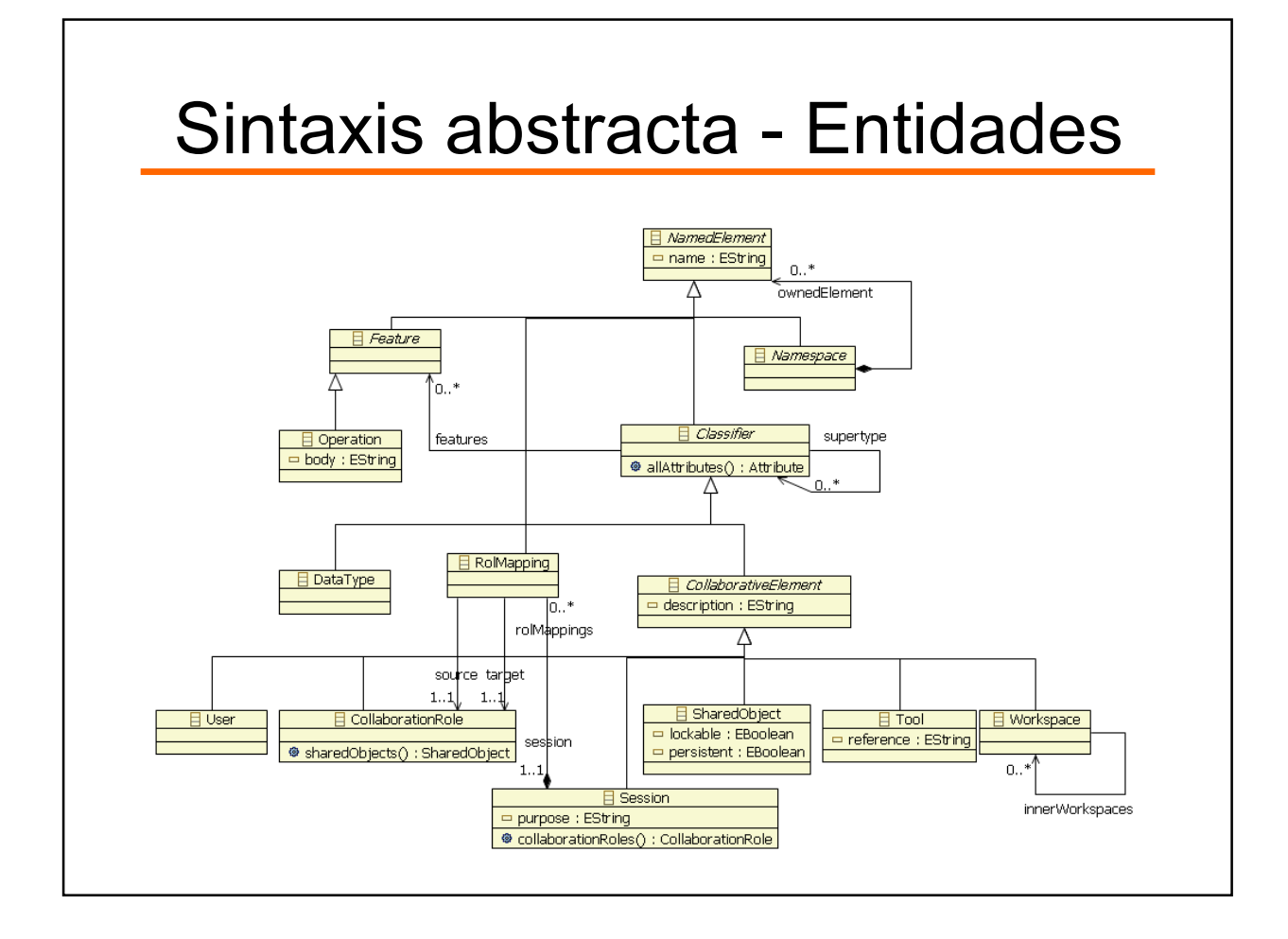

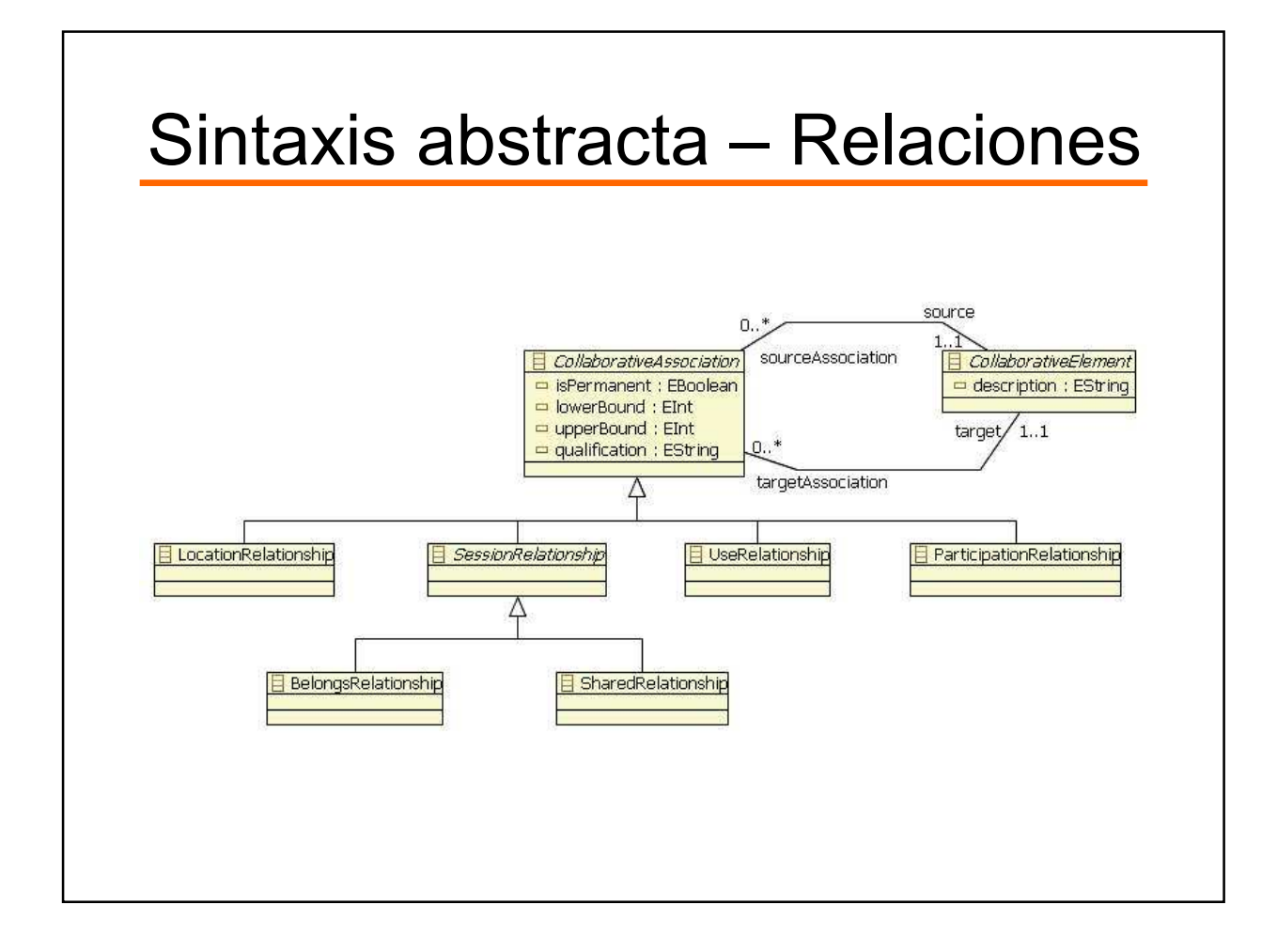

#### Sintaxis abstracta – Reglas OCL

- Los elementos conectados por medio de la relación sessionRelationship son instancias de espacios de trabajo y sesiones
- Una useRelationship se usa entre roles o sesiones, y las herramientas u objetos compartidos

```
inv validUseRelationship:
```

```
(self.source.oclIsKindOf(CollaborationRole) or
self.source.oclIsKindOf(Session)) and
```

```
( self.target.oclIsKindOf(Tool) or
self.target.oclIsKindOf(SharedObject) )
```
- Introducción
- Objetivo del trabajo
- Lenguajes Específicos de Dominio
	- Definición
	- Sintaxis Abstracta
	- Sintaxis Concreta
	- Semántica
- Construcción de un DSL
- Demo
- Conclusiones
	- Trabajos Futuros

#### Conclusiones - DSL

- La construcción de un DSL requiere un profundo conocimiento sobre el dominio y experiencia en la construcción de DSL.
- Libera al desarrollador de la tarea de escribir código. Pero se tiene que justificar el costo de su desarrollo.
- Permite mantener actualizado los modelos. Y sirven como documentación para los expertos del dominio.

#### Conclusiones - Herramientas

- Eclipse provee buen soporte para el desarrollo de DSLs.
- En la implementación, encontramos como aspectos positivos:
	- Implementar DLS sin escribir código.
	- Permite modificar el generado para adecuarlo a las necesidades.
	- Hay documentación disponible.
	- Se obtienen editores ricos, de alta calidad.

## Conclusiones - Herramientas

- Aspectos negativos:
	- Problemas cuando evolucionan los metamodelos.
	- La variedad de herramientas dificulta la elección de la correcta.

#### Trabajo a futuro

- Se proponen los siguientes:
	- Herramienta integradora que vincule los distintos plugins.
	- Profundizar con el DSL para ambientes colaborativos.
	- Implementar una editor para figuras compuestas a usar en GMF.
	- Investigar como solucionar el problema de desincronización ante la evolución de los metamodelos.

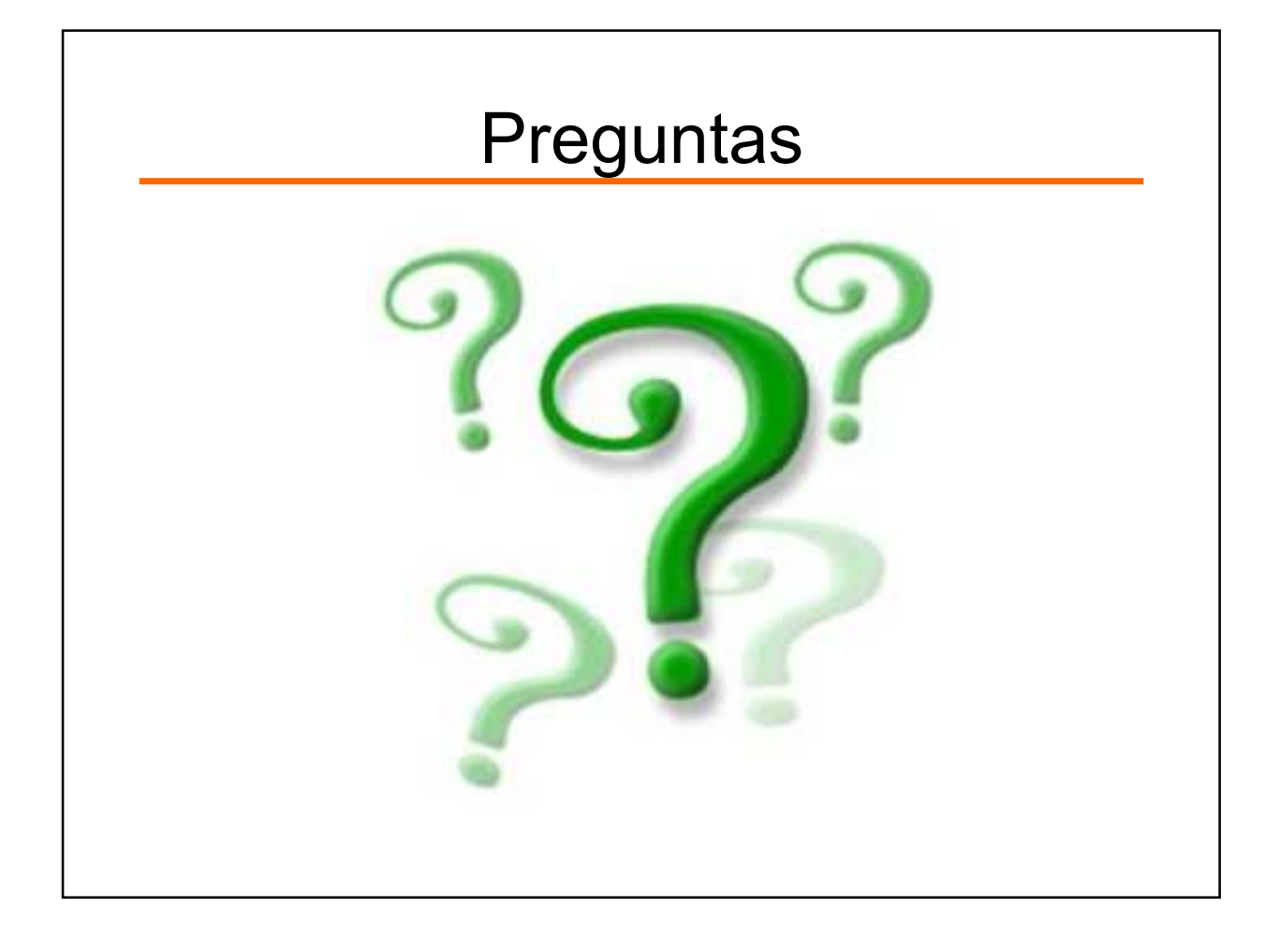